IBM OmniFind Yahoo! Edition

**Version 8.4.2**

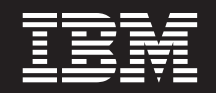

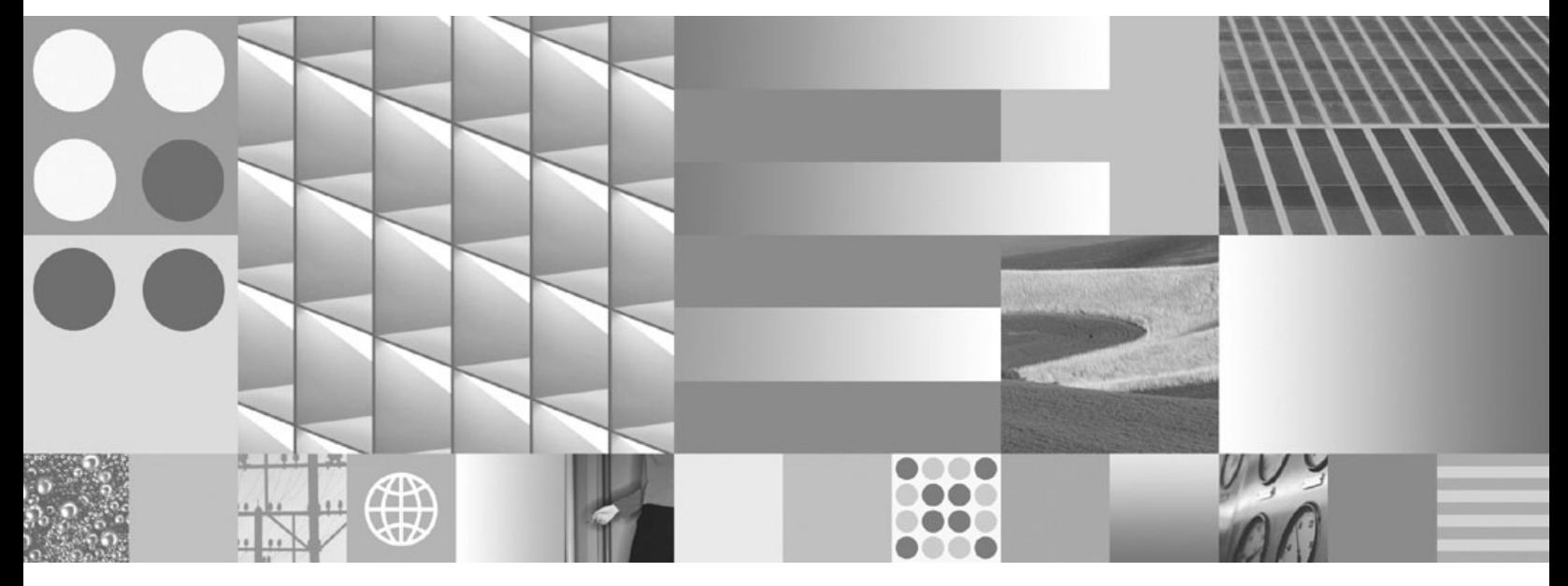

**Programmierung und API-Referenz**

IBM OmniFind Yahoo! Edition

**Version 8.4.2**

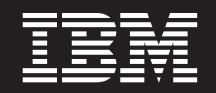

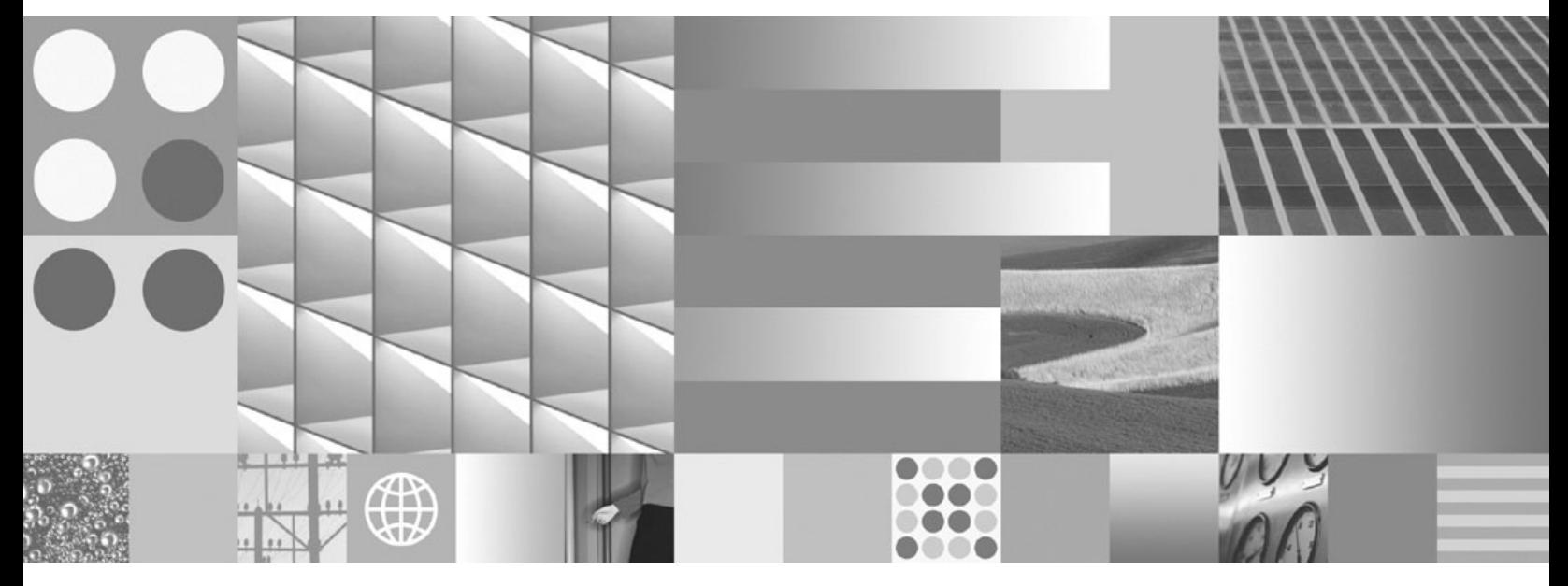

**Programmierung und API-Referenz**

#### **Hinweis**

Lesen Sie vor der Verwendung dieser Informationen und des zugrunde liegenden Produkts die allgemeinen Informationen im Abschnitt ["Bemerkungen"](#page-40-0) auf Seite 33.

Diese Veröffentlichung ist eine Übersetzung des Handbuchs

*IBM OmniFind Yahoo! Edition Version 8.4.2 Programming and API Reference*,

herausgegeben von International Business Machines Corporation, USA

© Copyright International Business Machines Corporation 2007 © Copyright IBM Deutschland GmbH 2007

Informationen, die nur für bestimmte Länder Gültigkeit haben und für Deutschland, Österreich und die Schweiz nicht zutreffen, wurden in dieser Veröffentlichung im Originaltext übernommen.

Möglicherweise sind nicht alle in dieser Übersetzung aufgeführten Produkte in Deutschland angekündigt und verfügbar; vor Entscheidungen empfiehlt sich der Kontakt mit der zuständigen IBM Geschäftsstelle.

Änderung des Textes bleibt vorbehalten.

Herausgegeben von: SW TSC Germany Kst. 2877 September 2007

# **Inhaltsverzeichnis**

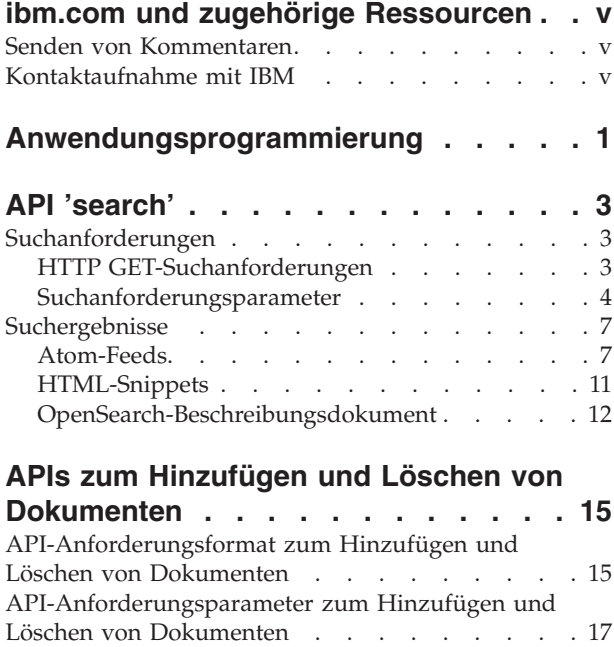

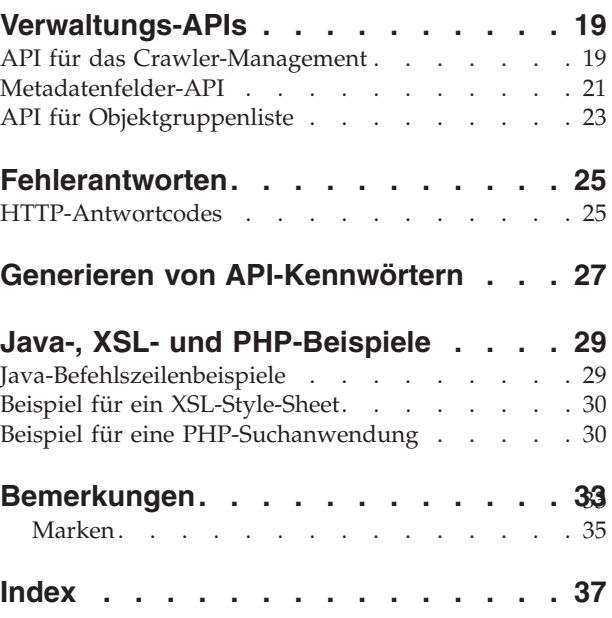

# <span id="page-6-0"></span>**ibm.com und zugehörige Ressourcen**

Produktunterstützung und -dokumentation ist unter ibm.com verfügbar.

### **Unterstützung**

Produktunterstützung ist im Web verfügbar. Klicken Sie **Support** auf der Produktwebsite unter der folgenden Adresse an:

### **OmniFind Yahoo! Edition**

http://www.ibm.com/software/data/enterprise-search/omnifind-yahoo/ support.html

### **PDF-Veröffentlichungen**

Sie können die PDF-Dateien online anzeigen, indem Sie Adobe Acrobat Reader für Ihr Betriebssystem verwenden. Wenn Sie Acrobat Reader nicht installiert haben, können Sie ihn von der Adobe-Website unter <http://www.adobe.com> herunterladen.

Rufen Sie die folgenden Websites mit PDF-Veröffentlichungen auf:

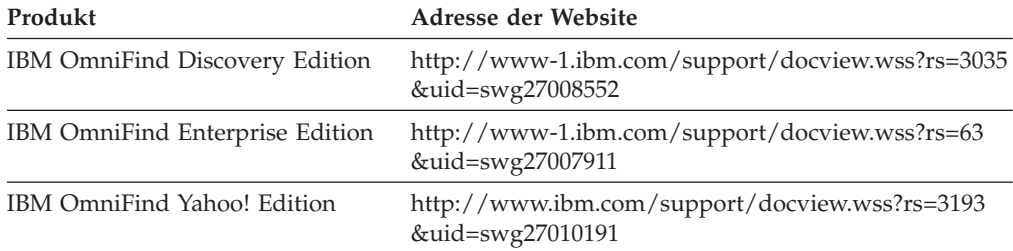

## **Senden von Kommentaren**

Ihre Rückmeldungen sind wichtig, damit eine bestmögliche Qualität der Informationen geliefert werden kann.

Senden Sie Ihre Kommentare, indem Sie das Onlineformular für Leserkommentare unter [https://www14.software.ibm.com/webapp/iwm/web/](https://www14.software.ibm.com/webapp/iwm/web/signup.do?lang=en_US&source=swg-rcf) [signup.do?lang=en\\_US&source=swg-rcf](https://www14.software.ibm.com/webapp/iwm/web/signup.do?lang=en_US&source=swg-rcf) verwenden.

## **Kontaktaufnahme mit IBM**

Unter 0180 3 313233 erreichen Sie Hallo IBM, wo Sie Antworten zu allgemeinen Fragen erhalten.

Telefonische Unterstützung erhalten Sie über folgende Nummern:

- Unter 0180 3 313233 erreichen Sie Hallo IBM, wo Sie Antworten zu allgemeinen Fragen erhalten.
- v Unter 0190 7 72243 erreichen Sie die DB2 Helpline, wo Sie Antworten zu DB2 spezifischen Problemen erhalten.

Weitere Informationen dazu, wie Sie mit IBM in Kontakt treten, finden Sie auf der Website 'Kontakt IBM' unter [http://www.ibm.com/contact/de/.](http://www.ibm.com/contact/de/)

# <span id="page-8-0"></span>**Anwendungsprogrammierung**

Sie können Anwendungsprogrammierschnittstellen (APIs) verwenden, um IBM OmniFind Yahoo! Edition in kundenspezifische Anwendungen zu integrieren.

Die APIs stellen folgende Funktionen bereit:

- v Senden von Abfragen und Empfangen von Suchergebnissen. Sie können die Ergebnisse beispielsweise direkt in eine Webseite einbetten, oder Sie können die Ergebnisse an die Darstellung und Funktionsweise Ihrer Website anpassen.
- Hinzufügen von Dokumenten zu einer Objektgruppe. Sie können z. B. den Inhalt einer Datenquelle hinzufügen, die nicht von einem der im Produktumfang enthaltenen Crawler durchsucht werden kann. Hierbei kann es sich beispielsweise um das Content-Management-System eines Unternehmens handeln.
- Löschen von Dokumenten aus einer Objektgruppe. Sie können beispielsweise Dokumente löschen, die nicht mehr in den Suchergebnissen der Benutzer angezeigt werden sollen.
- Starten oder Stoppen eines Crawlers. Die Crawler-Management-API kann von Terminierungsprogrammen verwendet werden, um die Crawlersuche zu bestimmten Zeiten zu starten oder zu stoppen.
- Zuordnen von Werten zu den Metadatenfeldern, wenn Sie einer Objektgruppe Dokumente hinzufügen. Wenn für eine Objektgruppe Metadatenfelder konfiguriert sind, können Sie die Feldwerte angeben.
- Auflisten der Namen aller Metadatenfelder in einer Objektgruppe.
- v Auflisten der Namen aller in Ihrem Suchsystem vorhandenen Objektgruppen.

API-Anforderungen basieren auf dem HTTP-Standard, der die APIs von Programmiersprachen unabhängig macht.

# <span id="page-10-0"></span>**API 'search'**

Die API search unterstützt Suchanforderungen, die als Befehl **HTTP GET** formatiert sind, und gibt Suchergebnisse als Atom-Feeds oder HTML-Snippets zurück.

#### **Suchanforderungen**

Eine Anforderung **HTTP GET** gibt Dokumente zurück, die mit den Suchkriterien übereinstimmen.

#### **Suchergebnisse**

Sie können Suchergebnisse anpassen, die im Atom 1.0 Syndication-Format zurückgegeben werden, indem Sie ein Style-Sheet in der Suchanforderung angeben. Wenn Suchergebnisse als HTML-Snippet zurückgegeben werden, können Sie die HTML-Suchergebnisse in eine vorhandene Webseite einbetten.

## **Suchanforderungen**

Ihre Suchanwendung kann ein Suchfeld bereitstellen, das eine Anforderung **HTTP GET** an den Server absetzt.

#### **Zugehörige Verweise**

["Fehlerantworten"](#page-32-0) auf Seite 25

## **HTTP GET-Suchanforderungen**

Die Suchanforderung ist ein Standardbefehl **HTTP GET**.

Sie können die URL für die Suchanforderung bilden, indem Sie die folgenden Eigenschaften kombinieren:

- Hostname
- Port
- v Pfad
- v Suchanforderungsparameter; eine Objektgruppe mit Name/Wert-Paaren (), die durch Et-Zeichen (&) getrennt sind

Der Hostname ist der Hostname des Servers der Suchmaschine. Der Port steht für die Portnummer der Suchanwendung. Dieser Wert wird bei der Installation des Suchmaschinenservers angegeben. Der Pfad, an den Sie Ihre Suchanforderungen senden, ist immer /api/search.

### **Beispiele für HTTP GET-Suchanforderungen**

Das folgende Beispiel enthält ein URL-Format, das die Objektgruppe 'Default' durchsucht und die ersten fünf Ergebnisse zurückgibt, die mit der Abfrage *Siamese* übereinstimmen. Ergebnisse werden im Atom-Standardausgabeformat zurückgegeben.

http://*hostname*:*port*/api/search?query=Siamese&collection=Default&results=5

Das folgende Beispiel enthält ein URL-Format, das die Objektgruppe 'Default' durchsucht und die ersten 20 Ergebnisse zurückgibt, die mit der Abfrage *Siamese* übereinstimmen. Alle Ergebnisse werden in den Sprachen Spanisch (es) oder Deutsch (de) zurückgegeben:

<span id="page-11-0"></span>http://*hostname*:*port*/api/search?query=Siamese&collection=Default &results=20&resultLang=es|de

Das folgende Beispiel enthält ein URL-Format, das die Objektgruppe 'Default' durchsucht und die ersten zehn Ergebnisse zurückgibt, die mit der Abfrage *fiesta* übereinstimmen. Der Abfragebegriff ist auf Spanisch angegeben (es).

http://*hostname*:*port*/api/search?query=fiesta&collection=Default &queryLang=es

Das folgende Beispiel zeigt ein URL-Format, mit dem die Objektgruppe 'Employees' nach dem Abfragebegriff *manager* durchsucht wird, wobei die Ergebnisse 11-20 zurückgegeben werden. Außerdem werden die zurückgegebenen Atom-Ergebnisse unter Verwendung des angegebenen XSLT-Style-Sheets formatiert, das sich im folgenden Verzeichnis befindet: http://myserver.com/stylesheet/atom.xsl.

http://*hostname*:*port*/api/search?query=manager&collection=Employees &start=10&results=10&stylesheet=http://*myserver.com*/stylesheet/atom.xsl

Das folgende Beispiel zeigt ein URL-Format, mit dem die Objektgruppe 'Employees' nach dem Abfragebegriff *manager* durchsucht wird, wobei die Ergebnisse 11-20 zurückgegeben werden. Ergebnisse werden im HTML-Snippet-Ausgabeformat zurückgegeben:

http://*hostname*:*port*/api/search?query=manager&collection=Employees &start=10&results=10&output=htmlsnippet

## **Suchanforderungsparameter**

Sie können verschiedene Optionen in Suchanforderungen verwenden.

Die Reihenfolge der Parameter in einer Anforderung spielt keine Rolle. Bei den Parameternamen muss die Groß-/Kleinschreibung beachtet werden, und sie müssen im angegebenen Format eingegeben werden. Alle unbekannten oder nicht unterstützten Parameter, die als Teil einer Anforderung übergeben werden, werden ignoriert.

Die folgende Tabelle enthält die für Suchanforderungen unterstützten Parameter:

| Parametername | Beschreibung                                                                                                    | Standardwert | Kommentare                                                                                                    |
|---------------|----------------------------------------------------------------------------------------------------|--------------|----------------------------------------------------------------------------------------------------|
| collection    | Der Name der zu durchsuchenden<br>Objektgruppe.                                                                                 |              | Erforderlich. Der Wert muss in UTF-8<br>codiert und mit Escapezeichen für URL-<br>Adressen codiert sein. Sie können über die<br>Administrationskonsole oder die API<br>collections die Namen aller Objekt-<br>gruppen abrufen, die für die Suche akti-<br>viert sind. |
| fields        | Verbindliche Metadatenfeldwerte,<br>die für jedes Ergebnis zurückgege-<br>ben werden sollen, ungeachtet der<br>Abfragebegriffe. |              | Verwenden Sie den Doppelpunkt (: ), um<br>die verbindlichen Felder zu trennen, die<br>zurückgegeben werden sollen. Beispiel:<br>fields=author: keywords. Dieser Wert<br>sollte mit Escapezeichen für URL-Adres-<br>sen codiert sein.                                  |

*Tabelle 1. Suchanforderungsparameter*

| Parametername  | Beschreibung                                                                                  | Standardwert                 | Kommentare                                                                                                    |
|----------------|-----------------------------------------------------------------------------------------------|------------------------------|----------------------------------------------------------------------------------------------------|
| filter         | Filtert die Suchergebnisse auf dop-<br>pelte Dokumente.                                       | true                         | Die unterstützten Werte sind true und<br>false. Wird der Wert auf true gesetzt,<br>werden Dokumente ausgeblendet, die<br>identisch sind, damit nur ein einziges<br>Ergebnis in den Suchergebnissen angezeigt<br>wird. Für Dokumente, die übereinstim-<br>mende Titel und Zusammenfassungen auf-<br>weisen, wird ebenfalls nur ein einziges<br>Ergebnis angezeigt.                                                                                                    |
| locale         | Die Clientländereinstellung.                                                                  | Serverländerein-<br>stellung | Gibt Nachrichten in der Sprache der<br>Clientländereinstellung zurück. Unter-<br>stützte Werte:<br>de_DE - Deutsch<br>en_US - Englisch<br>es_ES - Spanisch<br>fr FR - Französisch<br>hu_HU - Ungarisch<br>it_IT - Italienisch<br>ja_JP - Japanisch<br>ko_KR - Koreanisch<br>n1 NL - Niederländisch<br>p1 PL - Polnisch<br>pt_PT - Portugiesisch<br>pt_BR - Brasilianisches Portugiesisch<br>sv_SE - Schwedisch<br>zh_CN - Chinesisch (vereinfacht)<br>zh_TW - Chinesisch (traditionell) |
| output         | Das Format des Nachrichtentexts<br>in der Serverantwort.                                      | atomxml                      | Die unterstützten Werte sind atomxml und<br>htmlsnippet.                                                                                                    |
| oyeFieldFormat | Für nicht weiter unterstützte<br>Antwortformate bei feldspezifi-<br>scher Suche zu verwenden. | false                        | Vor IBM OmniFind Yahoo! Edition Version<br>8.4.2 werden die Metadatenfelder in<br>Atom-Suchantworten im nicht weiter<br>unterstützten Format /feed/entry/<br>omnifind:field dargestellt. Setzen Sie den<br>Wert auf true, wenn Suchantworten wei-<br>terhin dieses Format verwenden sollen.<br>Weitere Informationen zum neuen Format<br>finden Sie in "Atom-Feeds" auf Seite 7.                                                                                                    |
| query          | Die Abfragezeichenfolge.                                                                      |                              | Erforderlich. Dieser Wert muss mit<br>Escapezeichen für URL-Adressen codiert<br>sein.                                                                                                    |

*Tabelle 1. Suchanforderungsparameter (Forts.)*

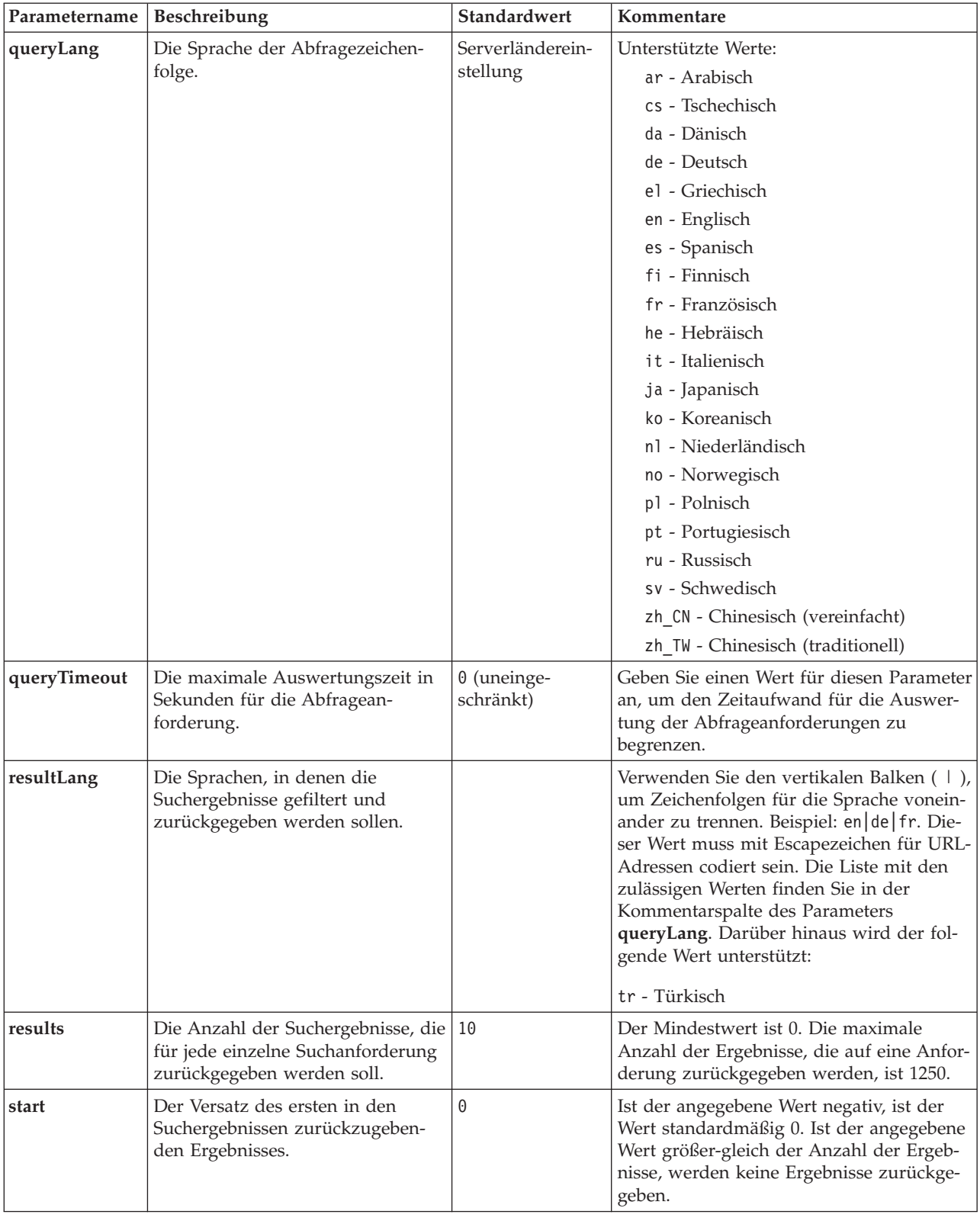

### *Tabelle 1. Suchanforderungsparameter (Forts.)*

| Parametername | Beschreibung                                                                                       | <b>Standardwert</b> | Kommentare                                                                                                    |
|---------------|----------------------------------------------------------------------------------------------------|---------------------|----------------------------------------------------------------------------------------------------|
| stylesheet    | Die vollständig qualifizierte URL<br>zu dem XSL-Style-Sheet, das die<br>Suchergebnisse formatiert. |                     | Wenn der Ausgabeparameter den Wert<br>htmlsnippet hat, wird der Wert für<br>stylesheet ignoriert. Dieser Wert muss mit<br>Escapezeichen für URL-Adressen codiert<br>sein.<br>Das von Ihnen angegebene XSL-Style-<br>Sheet wird nicht auf dem Server der<br>Suchmaschine verarbeitet. Die Client-<br>anwendung muss die Konvertierungs-<br>richtlinien des XSL-Style-Sheets auf die<br>Suchergebnisse des Atom-Feeds anwen-<br>den. Bei der Clientanwendung kann es<br>sich auch einfach nur um einen XSLT-<br>kompatiblen Web-Browser, ein Feedein-<br>gabeprogramm oder Ihre eigene ange-<br>passte XSLT-Anwendung handeln. |

<span id="page-14-0"></span>*Tabelle 1. Suchanforderungsparameter (Forts.)*

## **Suchergebnisse**

Die API search unterstützt Suchergebnisse als Atom 1.0-Feeds und HTML-Snippets.

#### **Atom-Feeds**

Sie können die Darstellung des Feeds im Browser anpassen, indem Sie ein XSL-Style-Sheet in der Suchanforderung angeben.

#### **HTML-Snippets**

Sie können die HTML-Suchergebnisse in eine vorhandene Webseite einbetten. Hierfür können Sie ein Suchfeld bereitstellen, das eine Anforderung **HTTP GET** an den Server absetzt:

Die API search stellt außerdem eine Serviceschnittstelle bereit, die ein OpenSearch-Beschreibungsdokument zurückgibt und es Clientanwendungen ermöglicht, die Suchschnittstelle von IBM OmniFind Yahoo! Edition zu erkennen.

Tritt während einer Suchanforderung ein Fehler auf, wird eine Nachricht zurückgegeben, die die ID der Fehlernachricht und eine Beschreibung des Fehlers enthält.

#### **Zugehörige Verweise**

["Fehlerantworten"](#page-32-0) auf Seite 25

## **Atom-Feeds**

Sie können anfordern, dass Suchergebnisse als Atom-Feeds zurückgegeben werden.

Informationen zu Atom 1.0 finden Sie in 'The Atom [Syndication](http://atompub.org/rfc4287.html) Format' unter http://atompub.org/rfc4287.html. IBM OmniFind Yahoo! Edition verwendet Datenformate von OpenSearch 1.0, um das Atom-Feedformat mit zusätzlichen Metadaten zu erweitern, die für die Rückgabe von Suchergebnissen erforderlich sind. Weitere Informationen zu OpenSearch 1.0 finden Sie in ['OpenSearch](http://www.opensearch.org/Specifications/OpenSearch/1.1#OpenSearch_response_elements) response [elements'](http://www.opensearch.org/Specifications/OpenSearch/1.1#OpenSearch_response_elements) unter http://www.opensearch.org.

In der folgenden Tabelle werden die Elemente beschrieben, die in den Egebnissen der API search zurückgegeben werden:

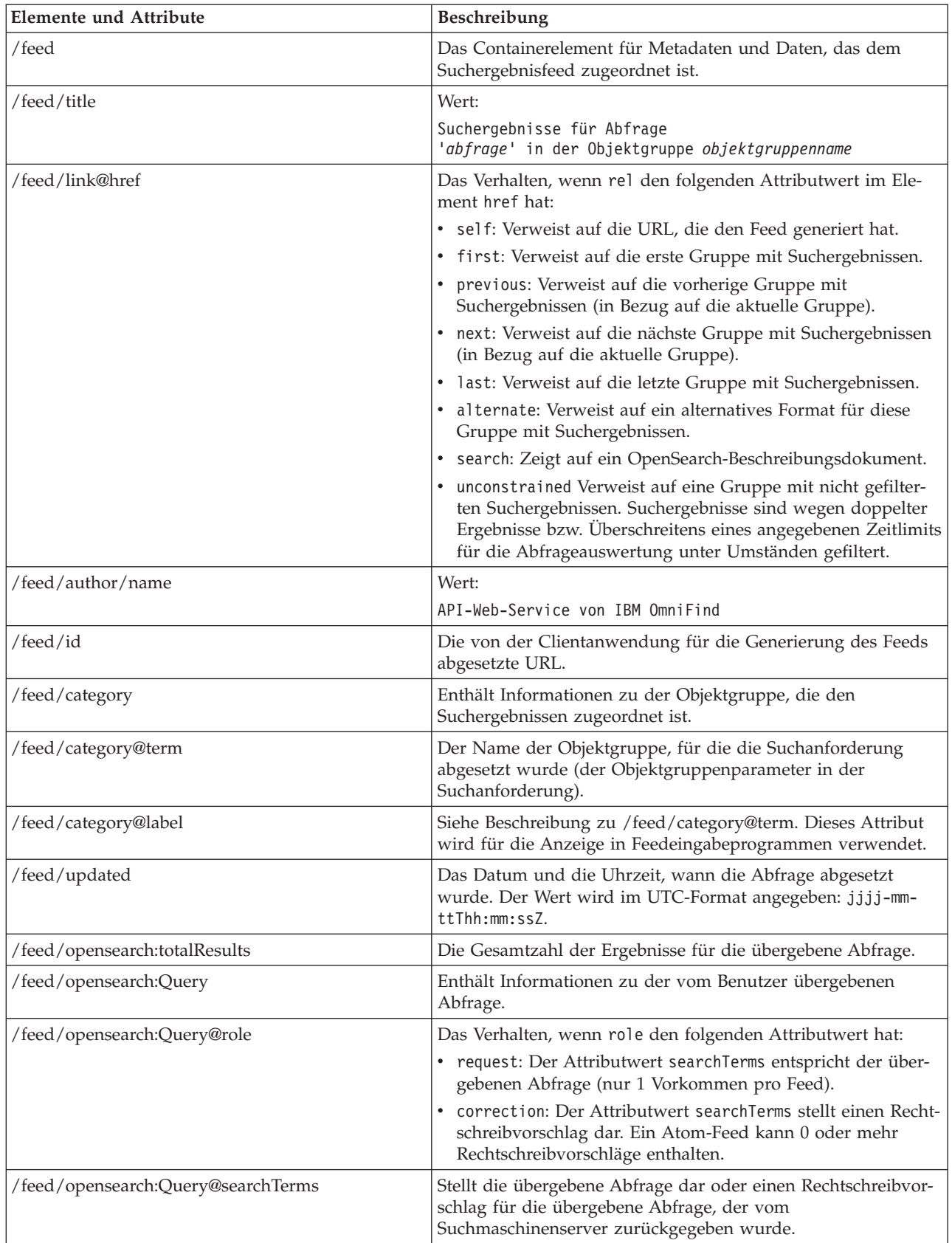

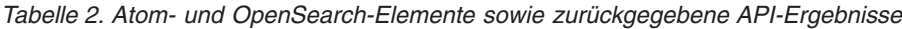

| <b>Elemente und Attribute</b>    | Beschreibung                                                                                                    |
|----------------------------------|----------------------------------------------------------------------------------------------------|
| /feed/opensearch:startIndex      | Die anfängliche Ergebnisanzahl der Suchergebnisse, die in die-<br>sem Feed zurückgegeben werden.                                                                                                    |
| /feed/opensearch:itemsPerPage    | Die Anzahl der Suchergebnisse, die in diesem Feed zurückge-<br>geben werden.                                                                                                    |
| /feed/entry                      | Umfasst die Informationen eines einzelnen Suchergebnisses.                                                                                                    |
| /feed/entry/category@term        | Für Einträge vorhanden, die einen Sponsorenlink und kein<br>Textergebnis darstellen. Der Attributwert ist featured link.                                                                                                    |
| /feed/entry/title                | Der Ergebnistitel.                                                                                                    |
| /feed/entry/link                 | Definiert einen Verweis auf die Ressource des Suchergebnisses.                                                                                                    |
| /feed/entry/link@rel             | Das Verhalten, wenn rel den folgenden Attributwert hat:                                                                                                    |
|                                  | · alternate: Der Wert von href gibt den URI des Ergebnis-<br>dokuments an.                                                                                                    |
|                                  | • via: Der Wert von href ist eine zwischengespeicherte Ver-<br>sion des Ergebnisdokuments.                                                                                                    |
|                                  | Wenn das Originaldokument nicht den Typ text/html auf-<br>weist, können zwei Linkelemente vorhanden sein, bei denen<br>rel den Attributwert via hat. Ein Linkelement stellt die<br>zwischengespeicherte Version des Originaldokuments dar.<br>Das zweite Linkelement stellt die HTML-Version des Doku-<br>ments dar (das Attribut type hat den Wert text/html).<br>Linkelemente, deren Attribut rel den Wert via hat, sind nur |
|                                  | vorhanden, wenn die Zwischenspeicherung aktiviert ist.                                                                                                    |
| /feed/entry/link@href            | Der URI-Link zum Dokument.                                                                                                    |
| /feed/entry/link@type            | Der Inhaltstyp des URI-Dokumentlinks.                                                                                                    |
| /feed/entry/link@hreflang        | Die Sprache des URI-Dokumentlinks.                                                                                                    |
| /feed/entry/opensearch:relevance | Die Bewertung des Dokuments.                                                                                                    |
| /feed/entry/updated              | Das Datum der letzten Änderung des Dokuments. Der Wert<br>wird im UTC-Format angegeben: jjjj-mm-ttThh:mm:ssZ.                                                                                                    |
| /feed/entry/id                   | Der URI des Dokuments.                                                                                                    |
| /feed/entry/summary              | Die von der Suchmaschine für das Dokument generierte<br>Zusammenfassung.                                                                                                    |
| /feed/entry/omnifind:feld        | Der Metadatenwert für Suchen nach Feldern. Gültige Werte für<br>feld: abstract, author, creator, description, doctype,<br>fileext, keywords, language, owner, subject, title, url.<br>Dieses Element findet nur Anwendung, wenn der Parameter<br>oyeFieldFormat der API search auf true gesetzt ist.                                                                                                    |
| /feed/entry/omnifind:field       | Der Metadatenwert für die Suche anhand von Feldern.                                                                                                    |
| /feed/entry/omnifind:field@name  | Der Name des Metadatenfelds.                                                                                                    |
|                                  |                                                                                                    |

<span id="page-16-0"></span>*Tabelle 2. Atom- und OpenSearch-Elemente sowie zurückgegebene API-Ergebnisse (Forts.)*

## **Atom-Feedbeispiel**

Das folgende Beispiel mit Atom 1.0-Suchergebnissen zeigt das Ergebnis einer Suchanwendung für eine Abfrage, die nach Dokumenten sucht, die die Wortfolge ″united nations″ in den Metadatenfeldern für den Suchbegriff, Autor oder den Ersteller enthalten. Die Suchanwendung enthält folgende Abfrage:

keywords:"united nations" OR author:"united nations" OR creator:"united nations"

Diese Abfrage hat das folgende URL-codierte Format:

http://*hostname*:*port*/api/search?query=keywords%3A%22united+ nations%22+OR+author%3A%22united+nations%22+OR+creator%3A%22united+nations%22 &collection=Default

Für diese Abfrage wird folgende Ausgabe zurückgegeben:

```
<?xml version="1.0" encoding="utf-8" ?>
<feed xmlns="http://www.w3.org/2005/Atom"
     xmlns:opensearch="http://a9.com/-/spec/opensearch/1.1/"
     xmlns:omnifind="http://omnifind.ibm.yahoo.net/api/spec/1.0/">
 <title>Search results for query 'creator:"united nations" OR author:"united nations"'
  on collection Default</title>
  <link href="http://hostname:port/api/search?collection=
  Default&query=creator:%22united%20nations%22%20OR%20
  author:%22united%20nations%22" rel="self" type="application/atom+xml"/>
  <author>
 <name>IBM OmniFind API Web Service</name>
  </author>
  <id>http://hostname:port/api/search?query=keywords%3A%22
united+nations%22+40OR+author%3A%22united+nations%22+OR+creator%3A%22united+nations%22&collection=Default
  <category term="Default" label="Default" />
  <updated>2007-02-06T02:42:22Z</updated>
  <opensearch:totalResults>2</opensearch:totalResults>
  <opensearch:Query role="request" searchTerms="creator:"united nations"
  OR author:"united nations""/>
  <opensearch:startIndex>1</opensearch:startIndex>
  <opensearch:itemsPerPage>2</opensearch:itemsPerPage>
  \epsilonentry>
 <link href="http://unbisnet.un.org/" rel="alternate" type="text/html" hreflang="en" />
 <link href="http://hostname:port/search/?query=cache::http%3A%2F%2Funbisnet.un.org%2F&output=binary"
 rel="via" type="text/html" hreflang="en" />
 <opensearch:relevance>2.38</opensearch:relevance>
 <title type="html">UNBISnet - UN Bibliographic Information System</title>
 <updated>2006-02-06T19:21:05Z</updated>
 <id>http://unbisnet.un.org/</id>
 <summary type="html"><SPAN class="ellipsis">... </SPAN> Catalogue of <SPAN class="highlight">
  <SPAN class="hlTerm0">United Nations</SPAN></SPAN>(UN) documents and publications indexed by the
 UN Dag Hammarskjöld Library and the Library of the UN Office at Geneva. Also included are commercial
 publications and <SPAN class="ellipsis">... </SPAN></summary>
  <omnifind:creator type="html"><SPAN class="highlight"><SPAN class="hlTerm0">
  United Nations</SPAN></SPAN></omnifind:creator>
   <omnifind:author type="html">Authored by <SPAN class="highlight"><SPAN class="hlTerm0">
  United Nations</SPAN>
  </SPAN></omnifind:author>
  </entry>
 <entry>
 <link href="http://testresult.un.org/" rel="alternate" type="text/html" hreflang="en" />
 <link href="http://hostname:port/search/?query=cache::http%3A%2F%2Ftestresult.un.org%2F&output=
 binary" rel="via" type="text/html" hreflang="en" />
 <opensearch:relevance>2.08</opensearch:relevance>
 <title type="html">UN test result with only author matching</title>
 <updated>2006-02-06T19:21:05Z</updated>
 <id>http://testresult.un.org/</id>
 <summary type="html"><SPAN class="ellipsis">... </SPAN> Summary for a <SPAN class="highlight">
  <SPAN class="hlTerm0">United Nations</SPAN></SPAN>(UN) result <SPAN class="ellipsis">... </SPAN>
  </summary>
  <omnifind:author type="html"><SPAN class="highlight"><SPAN class="hlTerm0">United Nations</SPAN>
  </SPAN></omnifind:author>
  </entry>
</feed>
```
# <span id="page-18-0"></span>**HTML-Snippets**

Sie können anfordern, dass Suchergebnisse als HTML-Snippets zurückgegeben werden.

Ein HTML-Snippet unterscheidet sich dadurch von einer kompletten HTML-Seite, dass es nicht alle Elemente einer vollständigen HTML-Seite enthält. Es sind keine <HTML>- oder <BODY>-Tags vorhanden. Ein HTML-Snippet, das in den API-Suchergebnissen zurückgegeben wird, sollte in eine vollständige HTML-Seite eingebettet werden. Wenn Sie dem Snippet Ihre eigenen Stile hinzufügen wollen, müssen Sie den HTML-Code syntaktisch analysieren.

Das folgende HTML-Snippet-Beispiel stellt die formatierten Suchergebnisse dar, die von der Suchanwendung auf die folgende Anforderung zurückgegeben werden: http://*hostname*:*port*/api/search?query=OmniFind&collection=Default &start=0&results=10&output=htmlsnippet

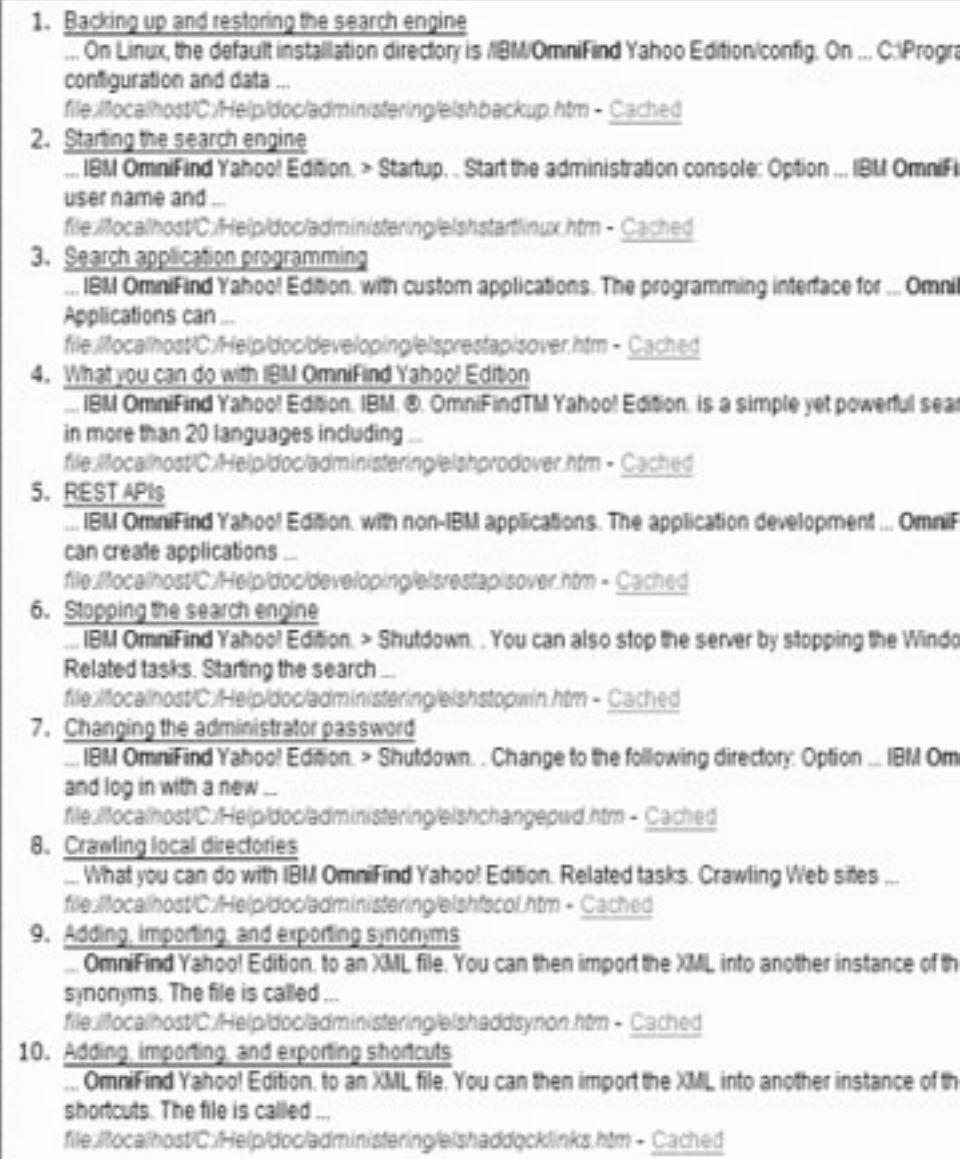

## <span id="page-19-0"></span>**OpenSearch-Beschreibungsdokument**

Der OmniFind-API-Web-Service stellt eine Serviceschnittstelle für OpenSearchkompatible Clients bereit. Die Schnittstelle gibt ein Introspektionsdokument zurück, das OpenSearch-kompatiblen Clients das Erkennen der Suchschnittstelle ermöglicht.

Ein Vorteil dieser Schnittstelle besteht darin, dass Clientanwendungen nicht unbedingt speziell für die Suchschnittstelle von IBM OmniFind Yahoo! Edition fest codiert werden müssen.

### **Anforderungsformat**

Über die folgende Anforderung können Sie das Format für das OpenSearch-Beschreibungsdokument abrufen:

http://*hostname*:8888/api/search/opensearchdescription

Das OpenSearch-Beschreibungsdokument wird zurückgegeben. Beispiel:

```
<?xml version="1.0" encoding="utf-8"?>
<OpenSearchDescription xmlns="http://a9.com/-/spec/opensearch/1.1/"
         xmlns:omnifind="http://omnifind.ibm.yahoo.net/api/spec/1.0/">
 <ShortName>OmniFind</ShortName>
  <Description>API Web Service for the IBM OmniFind Enterprise Search Engine</Description>
  <Url type="application/atom+xml"
  indexOffset="0"
  template="http://<hostname:port>/api/search?query={searchTerms}&amp;results={count?}
   & start={startIndex?}&
  resultLang={language?}&collection={omnifind:collection}&queryLang={omnifind:queryLang?}&
  locale={omnifind:locale?}"/>
  <Url type="text/html"
  indexOffset="0"
  template="http://<hostname:port>/api/search?query={searchTerms}&amp;results={count?}
   & start={startIndex?}&
   resultLang={language?}∓collection={omnifind:collection}&queryLang={omnifind:queryLang?}&
  locale={omnifind:locale?}&output=htmlsnippet"/>
 <Query role="example"
  searchTerms="cat"
  omnifind:collection="Default"/>
 <Query role="example"
  searchTerms="cat OR mouse"
  omnifind:collection="Default"
  omnifind:stylesheet="http://my.server.com/stylesheets/atom.xsl"
  count="20"/>
<!--result language-->
<Language>ar</Language>
<Language>cs</Language>
 ...
```
</OpenSearchDescription>

## **Richtlinien**

Das OpenSearch-Beschreibungsdokument wird um den XML-Namensbereich <http://omnifind.ibm.yahoo.net/api/spec/1.0/> erweitert. Das Namensbereichspräfix lautet omnifind. Die Erweiterung wird benötigt, um bestimmte Parameter für die Suchanforderungsschablone zu definieren, die nicht in der Kerngruppe der OpenSearch-Suchparameternamen definiert sind.

Von Interesse sind dabei die Elemente Url und Query. Jedes Element Url gibt ein Schablonenattribut an. Der Attributwert enthält eine URL-Suchschablone für Clientanwendungen. Das OpenSearch-Beschreibungsdokument enthält die folgenden Schablonen:

- v Eine Schablone, die eine Antwort des Typs application/atom+xml für Atom-Feed-Antworten zurückgibt.
- v Eine Schablone, die eine Antwort des Typs text/html für HTML-Snippet-Antworten zurückgibt.

Für jedes Element Url wird der Attributwert indexOffset auf 0 gesetzt. Dies geschieht deshalb, weil das erste Suchergebnis von der OpenSearch-Standardeinstellung mit 1 nummeriert wird. Die OpenSearch-Dokumentbeschreibung überschreibt den Standardwert, da OmniFind Yahoo! Edition den Anfangswert 0 für Suchergebnisse verwendet.

Jedes Element Query enthält Beispielabfragen, die von Suchclients ausgeführt werden können. Die Beispielabfragen verwenden das definierte, angepasste Namensbereichspräfix omnifind. Ein Abfragebeispiel setzt eine Suchanforderung für den Suchbegriff cat in der Objektgruppe 'Default' ab. Das zweite Abfragebeispiel setzt eine Suchanforderung für die Suchbegriffe cat OR mouse in der Objektgruppe 'Default' ab. Das unter <http://my.server.com/stylesheets/atom.xsl> verfügbare Style-Sheet wird verwendet, um die Ergebnisse zu formatieren, und in jeder Antwort werden 20 Ergebnisse zurückgegeben.

Weitere Informationen zur Syntax und Semantik des OpenSearch-Suchbeschreibungsdokuments finden Sie auf der Webseite [http://www.opensearch.org/](http://www.opensearch.org/Specifications/OpenSearch/1.1) [Specifications/OpenSearch/1.1.](http://www.opensearch.org/Specifications/OpenSearch/1.1)

# <span id="page-22-0"></span>**APIs zum Hinzufügen und Löschen von Dokumenten**

Die Clientanwendung kann die APIs verwenden, um der Objektgruppe Dokumente hinzuzufügen oder um Dokumente aus der Objektgruppe zu löschen.

Bei den API-Anforderungen zum Hinzufügen und Löschen von Dokumenten handelt es sich um HTTP-Standardanforderungen. Die Anforderungen sind durch die HTTP-Basisauthentifizierung gesichert. Der Wert der Benutzer-ID wird ignoriert. Sie können das API-Kennwort über die Administrationskonsole abrufen. Wenden Sie sich an den Suchadministrator, oder klicken Sie in der Administrationskonsole **Kennwort ändern** auf der Seite **Objektgruppe verwalten** an.

Bei den Antworten auf Dokument-APIs handelt es sich um HTTP-Standardantwortnachrichten. Tritt in der Anforderung ein Fehler auf, enthält der Nachrichtentext der Antwort die Fehlerdetails. Ist die Anforderung erfolgreich, ist der Nachrichtentext leer.

#### **Zugehörige Tasks**

"Generieren von [API-Kennwörtern"](#page-34-0) auf Seite 27

### **Zugehörige Verweise**

["Fehlerantworten"](#page-32-0) auf Seite 25

["Java-Befehlszeilenbeispiele"](#page-36-0) auf Seite 29

# **API-Anforderungsformat zum Hinzufügen und Löschen von Dokumenten**

Über die Anforderung **HTTP POST** bzw. **HTTP DELETE** können Sie einer Objektgruppe Dokumente hinzufügen bzw. Dokumente aus einer Objektgruppe löschen.

## **Anforderung zum Hinzufügen eines Dokuments**

Die API addDocument ist eine Anforderung **HTTP POST**. Sie fügt in der angegebenen Objektgruppe ein Dokument hinzu bzw. ersetzt ein Dokument. Diese Anforderung ist synchron. Wenn die Anforderung zurückgegeben wird, wurde das Dokument der Objektgruppe erfolgreich hinzugefügt, oder es wird eine Fehlernachricht zurückgegeben.

Das folgende Beispiel enthält eine Anforderung addDocument:

```
POST /api/document HTTP/1.1
     Host: hostname:port
     action: addDocument
     collection: Default
     docId: document1
     docType: application/x-mspowerpoint
     docLang: en
     lastModified: 2006-01-26T16:37:44-04:00
     Authorization: Basic OnY2eEdyQWM9
     Content-Length: 2048
```
[Text hier]

<span id="page-23-0"></span>Dokumente, die der Objektgruppe mit der API addDocument hinzugefügt werden, können nicht im Fenster **Dokumentstatus** der Administrationskonsole überwacht werden. Alle Fehler, die beim Hinzufügen des Dokuments auftreten, werden in der HTTP-Antwort angegeben.

Darüber hinaus kann das Dokument nicht auf der Seite mit den Suchergebnissen angeklickt werden, wenn für den Wert docId kein gültiger URI angegeben wurde.

### **Hinzufügen von Metadatenwerten zu Dokumenten**

Wenn ein Administrator Metadatenfelder für eine Objektgruppe konfiguriert hat, können Sie den Metadatenfeldern Werte zuordnen, wenn Sie der Objektgruppe Dokumente hinzufügen. Die Anforderung addDocument kann zwar keine Typen bzw. Attribute für Metadatenfelder definieren (diese müssen über die Administrationskonsole konfiguriert werden), aber sie kann Feldwerte zuordnen.

Im folgenden Beispiel hat ein Administrator zwei Metadatenfelder mit den Namen 'product' und 'price' konfiguriert:

```
name = "product"
type = "text"name = "price"
type = "decimal"
```
Die Anforderung addDocument kann die Namen der Metadatenfelder als zusätzliche Parameter angeben und den Feldern Werte zuordnen. Den Namen der Metadatenfelder wird der Parameter **X-** vorangestellt, um anzugeben, dass es sich um benutzerdefinierte Felder handelt. Beispiel:

```
POST /api/document HTTP/1.1
    Host: hostname:port
     action: addDocument
    collection: Default
    docId: document1
     docType: application/x-mspowerpoint
     docLang: en
    X-product: movie
    X-price: 19.99
     lastModified: 2006-01-26T16:37:44-04:00
     Authorization: Basic OnY2eEdyQWM9
     Content-Length: 2048
```
[Text hier]

Eine Liste aller Metadatenfelder, die in einer Objektgruppe verfügbar sind, können Sie über die API metadataFields abrufen. Zum Abrufen einer Liste aller Objektgruppen, denen Dokumente hinzugefügt werden können, verwenden Sie die API collectionsList.

### **Anforderung zum Löschen eines Dokuments**

Die API deleteDocument ist eine Anforderung **HTTP DELETE**. Die Anforderung löscht ein Dokument aus der angegebenen Objektgruppe. Diese Anforderung ist synchron. Bei der Rückgabe ist jedoch nicht gewährleistet, dass das Dokument nicht mehr durchsucht werden kann.

Das folgende Beispiel enthält eine Anforderung deleteDocument:

<span id="page-24-0"></span>DELETE /api/document HTTP/1.1 Host: *hostname*:*port* action: deleteDocument collection: Default docId: document1 Authorization: Basic OnY2eEdyQWM9

Die Zeit, die erforderlich ist, bis das Dokument nicht mehr durchsucht werden kann, hängt von der Arbeitslast des Suchservers zum Zeitpunkt des Absetzens der Löschanforderung ab.

### **Zugehörige Verweise**

["Metadatenfelder-API"](#page-28-0) auf Seite 21

"API für [Objektgruppenliste"](#page-30-0) auf Seite 23

# **API-Anforderungsparameter zum Hinzufügen und Löschen von Dokumenten**

Sie können verschiedene Parameteroptionen in Ihren Anforderungen zum Hinzufügen und Löschen von Dokumenten verwenden.

Die folgende Tabelle beschreibt die unterstützten Parameter für Dokumentanforderungen:

| Parametername  | Beschreibung                                                                        | Standardwert             | Unterstützte<br>Aktion | Kommentare                                                                                                    |
|----------------|-------------------------------------------------------------------------------------|--------------------------|------------------------|----------------------------------------------------------------------------------------------------|
| action         | Die auszuführende<br>Aktion.                                                        |                          | Alle Aktionen          | Erforderlich. Unterstützte<br>Werte: addDocument und<br>deleteDocument.                                                                                                    |
| collection     | Der Name der zu<br>aktualisierenden<br>Objektgruppe.                                |                          | Alle Aktionen          | Erforderlich. Der Wert muss in<br>UTF-8 codiert und mit<br>Escapezeichen für URL-Adres-<br>sen codiert sein.                                                                                                    |
| Content-length | Die Größe des<br>Dokumenthauptteils,<br>der hinzugefügt wer-<br>den soll (in Byte). |                          | addDocument            | Erforderlich. Der Wert muss<br>größer-gleich 0 Byte sein.                                                                                                    |
| docId          | Die Dokument-<br>kennung.                                                           |                          | Alle Aktionen          | Erforderlich. Wenn Sie möch-<br>ten, dass Benutzer das<br>Suchergebnis anklicken kön-<br>nen, um das Dokument abzu-<br>rufen, muss dieser Wert ein<br>gültiger URI sein. Dieser Wert<br>muss mit Escapezeichen für<br>URL-Adressen codiert sein. |
| docKnownLang   | Die bekannte Sprache<br>des Nachrichten-<br>inhalts (Dokument-<br>inhalts)          | Vom Server<br>ermittelt. | addDocument            | Der Wert von docKnownLang<br>wird verwendet, um den Ser-<br>ver zu zwingen, die angege-<br>bene Sprache als<br>Dokumentsprache zu verwen-<br>den. Unterstützte Werte finden<br>Sie in der Beschreibung von<br>locale.                            |

*Tabelle 3. Unterstützte Parameter für Anforderungen zum Hinzufügen oder Löschen von Dokumenten*

| Parametername | Beschreibung                                                                   | Standardwert                                                   | Unterstützte<br><b>Aktion</b> | Kommentare                                                                                                    |
|---------------|--------------------------------------------------------------------------------|----------------------------------------------------------------|-------------------------------|----------------------------------------------------------------------------------------------------|
| docLang       | Die Ersatzsprache<br>des Nachrichten-<br>inhalts (Dokument-<br>inhalts)        | Vom Server<br>ermittelt.                                       | addDocument                   | Der Wert von docLang wird<br>verwendet, wenn der Server<br>die Dokumentsprache nicht<br>ermitteln kann und kein Wert<br>für docKnownLang angegeben<br>ist. Unterstützte Werte finden<br>Sie in der Beschreibung von<br>locale.                                                                                                    |
| docType       | Der Ersatztyp und<br>-subtyp des Nach-<br>richteninhalts<br>(Dokumentinhalts). |                                                                | addDocument                   | Erforderlich. Kann der Server<br>den Dokumenttyp nicht ermit-<br>teln, wird der Wert docType<br>als Dokumenttyp verwendet.<br>Das Format ist typ/subtyp, z. B.<br>text/html. Gültige Werte fin-<br>den Sie in RFC1341.                                                                                                    |
| lastModified  | Das Datum und die<br>Uhrzeit der letzen<br>Änderung am Doku-<br>ment.          | Das Datum und<br>die Uhrzeit des<br>Empfangs des<br>Dokuments. | addDocument                   | Dieser Wert muss im Format<br>ISO-8601 vorliegen: jjjj-mm-<br>ttThh:mm:ssTZD. Beispiel:<br>2006-01-26T16:37:44-04:00<br>oder 2006-01-26T20:37:44Z                                                                                                    |
| locale        | Die Clientländer-<br>einstellung.                                              | Die Server-<br>ländereinstel-<br>lung.                         | Alle Aktionen                 | Gibt Nachrichten in der Spra-<br>che der<br>Clientländereinstellung<br>zurück. Unterstützte Werte:<br>de_DE - Deutsch<br>en_US - Englisch<br>es_ES - Spanisch<br>fr_FR - Französisch<br>hu_HU - Ungarisch<br>it_IT - Italienisch<br>ja_JP - Japanisch<br>ko KR - Koreanisch<br>n1_NL - Niederländisch<br>p1 PL - Polnisch<br>pt_PT - Portugiesisch<br>pt_BR - Brasilianisches Por-<br>tugiesisch<br>sv_SE - Schwedisch<br>zh CN - Chinesisch (verein-<br>facht)<br>zh TW - Chinesisch (traditi-<br>onell) |
| X-feldname    | Der Wert des Meta-<br>datenfelds.                                              |                                                                | addDocument                   | Der Parametername und der<br>Parameterwert müssen in<br>UTF-8 codiert und mit<br>Escapezeichen für URL-Adres-<br>sen codiert sein.                                                                                                    |

*Tabelle 3. Unterstützte Parameter für Anforderungen zum Hinzufügen oder Löschen von Dokumenten (Forts.)*

# <span id="page-26-0"></span>**Verwaltungs-APIs**

Die Clientanwendung kann die Verwaltungs-APIs zum Starten und Stoppen von Crawlern verwenden und eine Liste aller Medatdatenfelder, die für eine Objektgruppe konfiguriert sind, sowie die Namen aller im Suchsystem vorhandenen Objektgruppen abrufen.

Bei den API-Anforderungen für die Verwaltung handelt es sich um HTTP-Standardanforderungen. Die Anforderungen sind durch die HTTP-Basisauthentifizierung gesichert. Der Wert der Benutzer-ID wird ignoriert. Sie können das API-Kennwort über die Administrationskonsole abrufen. Wenden Sie sich an den Suchadministrator, oder klicken Sie in der Administrationskonsole **System verwalten** → **Authentifizierung verwalten** an.

Bei den Antworten auf Dokument-APIs handelt es sich um HTTP-Standardantwortnachrichten. Tritt in der Anforderung ein Fehler auf, enthält der Nachrichtentext der Antwort die Fehlerdetails. Ist die Anforderung erfolgreich, ist der Nachrichtentext leer.

#### **Zugehörige Tasks**

"Generieren von [API-Kennwörtern"](#page-34-0) auf Seite 27

## **API für das Crawler-Management**

Verwenden Sie die Anwendungsprogrammierschnittstelle für das Crawler-Management, um einen Crawler zu starten oder zu stoppen.

Die Anforderung zum Starten bzw. Stoppen eines Crawlers ist eine Standardanforderung **HTTP POST**. Die API verwendet die HTTP-Basisauthentifizierung, um die Anforderungen zu sichern. Als Kennwortwert wird das von der Administrationskonsole abgerufene API-Token verwendet. Der Wert des Benutzernamens wird ignoriert.

Die HTTP-Anforderung hat das folgende Format:

POST /api/admin HTTP/1.1 Host: *hostname*:*port* action: *aktion* locale: *ländereinstellung* collection: *objektgruppenname* crawlType: *crawlertyp* Authorization: Basic *kennwort*

*Tabelle 4. Anforderungsparameter für das Crawler-Management*

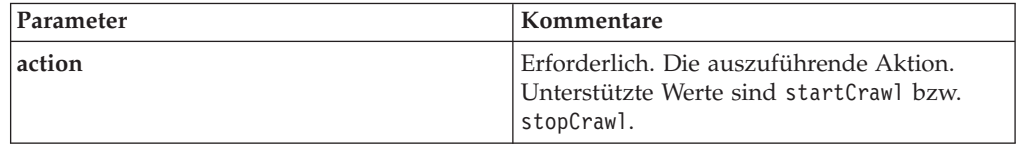

| Parameter  | Kommentare                                                                                                    |  |
|------------|----------------------------------------------------------------------------------------------------|--|
| locale     | Optional. Die Clientländereinstellung. Der<br>Standardwert ist die Ländereinstellung des<br>Servers. Unterstützte Werte:                                           |  |
|            | de DE - Deutsch                                                                                                    |  |
|            | en_US - Englisch                                                                                                    |  |
|            | es_ES - Spanisch                                                                                                    |  |
|            | fr FR - Französisch                                                                                                    |  |
|            | hu HU - Ungarisch                                                                                                    |  |
|            | it IT - Italienisch                                                                                                    |  |
|            | ja_JP - Japanisch                                                                                                    |  |
|            | ko_KR - Koreanisch                                                                                                    |  |
|            | n1_NL - Niederländisch                                                                                                    |  |
|            | pl_PL - Polnisch                                                                                                    |  |
|            | pt_PT - Portugiesisch                                                                                                    |  |
|            | pt_BR - Brasilianisches Portugiesisch                                                                                                    |  |
|            | sv SE - Schwedisch                                                                                                    |  |
|            | zh CN - Chinesisch (vereinfacht)                                                                                                    |  |
|            | zh TW - Chinesisch (traditionell)                                                                                                    |  |
| collection | Erforderlich. Der Name der Objektgruppe,<br>zu der der Crawler gehört. Der Wert sollte<br>in UTF-8 codiert und mit Escapezeichen für<br>URL-Adressen codiert sein. |  |
| crawlType  | Erforderlich. Der Crawlertyp. Unterstützte<br>Werte sind file, jdbc bzw. web.                                                                                      |  |

*Tabelle 4. Anforderungsparameter für das Crawler-Management (Forts.)*

## **Tool 'manageCrawler'**

Crawler können Sie auch über das Tool **manageCrawler** starten und stoppen. Informationen zur Verwaltung von Crawler über die Befehlszeile erhalten Sie durch Eingabe von manageCrawler -? in der Befehlszeile des Suchservers oder indem Sie die Dokumentation zur Verwaltung von IBM OmniFind Yahoo! Edition zu Rate ziehen.

### **Beispiel für das Starten eines Crawlers**

In diesem Beispiel wird über die Crawler-Management-API angefordert, dass der Dateisystemcrawler für die Objektgruppe 'Default' gestartet werden soll:

```
POST /api/admin HTTP/1.1
Host: http://JKEnterprises.com:8888
action: startCrawl
collection: Default
crawlType: file
Authorization: Basic 6eKvCms=
```
Wenn Sie dieselbe Anforderung über die Befehlszeile erstellen wollen, können Sie den folgenden Befehl eingeben:

```
manageCrawler -h http://JKEnterprises.com:8888 -a start -c Default -t file
-p ″6eKvCms=″ -o output.txt
```
### <span id="page-28-0"></span>**Beispiel für das Stoppen eines Crawlers**

In diesem Beispiel wird die Crawler-Management-API verwendet, um anzufordern, dass der Web-Crawler für die Objektgruppe 'Employees' unter Verwendung der Ländereinstellung 'Französisch' gestoppt werden soll:

POST /api/admin HTTP/1.1 Host: http://JKEnterprises.com:8888 action: stopCrawl locale: fr\_FR collection: Employees crawlType: web Authorization: Basic 6eKvCms=

Wenn Sie dieselbe Anforderung über die Befehlszeile erstellen wollen, können Sie den folgenden Befehl eingeben:

```
manageCrawler -h http://JKEnterprises.com:8888 -a stop -l fr FR -c
Employees -t web -p ″6eKvCms=″ -o output.txt
```
## **Metadatenfelder-API**

Über die API metadatafields können Sie eine Liste aller Metadatenfelder abrufen, die für eine Objektgruppe konfiguriert sind.

### **Anforderungsformat**

Sie können die API metadatafields zusammen mit Suchanforderungen verwenden, um festzustellen, welche Felder für die Suche verfügbar sind. Sie können die API metadatafields auch zusammen mit Suchanforderungen addDocument verwenden, um festzustellen, welche Felder für das Festlegen von Metadatenfeldwerten verfügbar sind.

Bei der Anforderung zum Abrufen der Namen aller Metadatenfelder in einer Objektgruppe handelt es sich um eine Standardanforderung **HTTP GET**. Die Anforderung metadatafields wird durch Kombinieren der folgenden Eigenschaften gebildet:

- Hostname
- $\cdot$  Port
- Pfad
- Anforderungsparameter; eine Objektgruppe mit Name/Wert-Paaren (), die durch Et-Zeichen (&) getrennt sind

Der Hostname ist der Hostname des Servers der Suchmaschine. Beim Port handelt es sich um die Portnummer für die Suchanwendung, wenn Sie mit der API die Metadatenfelder bestimmen, die durchsucht werden sollen, oder um die Portnummer für die Verwaltungsanwendung, wenn Sie mit der API beim Hinzufügen von Dokumenten zu einer Objektgruppe die Metadatenfelder bestimmen.

Ihre Anwendung wird an einen der folgenden Pfade gesendet:

v /api/search/metadatafields. Diese Anforderung gibt die benutzerdefinierten, vordefinierten und integrierten Felder zurück (alle für die Suche verfügbaren Felder).

• /api/document/metadatafields. Diese Anforderung gibt nur die benutzerdefinierten Felder zurück, da es sich dabei um die einzigen Felder handelt, für die Clientanwendungen beim Hinzufügen von Dokumenten Werte festlegen können.

### **Antwortformat**

Die Antwort auf eine Anforderung metadatafields verwendet das XML-Format. Für jedes Metadatenfeld in der Objektgruppe enthält die Antwort den Feldnamen und Feldtyp. Sind Attribute für das Feld konfiguriert, beispielsweise solche, die angeben, ob das Feld anhand des Feldnamens durchsucht werden kann oder ob der Feldwert in den Suchergebnissen angezeigt werden kann, enthält die Antwort auch die Attributdaten.

### **Anforderungsparameter**

| Parameter  | Kommentare                                                                                                    |
|------------|----------------------------------------------------------------------------------------------------|
| collection | Erforderlich. Der Name der Objektgruppe,<br>aus der die Namen von Metadatenfeldern<br>abgerufen werden sollen. Der Wert sollte in<br>UTF-8 codiert und mit Escapezeichen für<br>URL-Adressen codiert sein.                                                                                                    |
| locale     | Optional. Die Clientländereinstellung. Der<br>Standardwert ist die Ländereinstellung des<br>Servers. Unterstützte Werte:<br>de_DE - Deutsch<br>en_US - Englisch<br>es_ES - Spanisch<br>fr FR - Französisch<br>hu_HU - Ungarisch<br>it IT - Italienisch<br>ja_JP - Japanisch<br>ko_KR - Koreanisch<br>n1 NL - Niederländisch<br>p1 PL - Polnisch |
|            | pt_PT - Portugiesisch                                                                                                    |
|            | pt BR - Brasilianisches Portugiesisch                                                                                                    |
|            | sv_SE - Schwedisch                                                                                                    |
|            | zh CN - Chinesisch (vereinfacht)                                                                                                    |
|            | zh TW - Chinesisch (traditionell)                                                                                                    |

*Tabelle 5. Anforderungsparameter zum Abrufen von Metadatenfeldern*

## **Beispiel für eine Anforderung und Antwort**

Die folgende Anforderung ruft die Namen aller Metadatenfelder ab, die für die Suche verfügbar und für die Objektgruppe 'Sample' konfiguriert sind:

http://JKEnterprises.server.com:8888/api/search/ metadatafields?collection=Sample

Die Beispielantwort gibt an, dass zwei Metadatenfelder ('price' und 'product') für die Objektgruppe 'Sample' konfiguriert sind:

```
<?version = 1.0 encoding="UTF-8"?>
<fields version="1.0">
<collection>Sample</collection>
<field>
   <name>author</name>
   <type>text</type>
</field>
<field>
   <name>doctype</name>
   <type>text</type>
</field>
<field>
   <name>docdate</name>
   <type>date</type>
</field>
...
</fields>
   Zugehörige Verweise
```
["API-Anforderungsformat](#page-22-0) zum Hinzufügen und Löschen von Dokumenten" auf [Seite](#page-22-0) 15

## **API für Objektgruppenliste**

Über die API collections können Sie die Namen aller in Ihrem Suchsystem vorhandenen Objektgruppen abrufen.

Bei der Anforderung zum Abrufen der Namen aller Objektgruppen handelt es sich um eine Standardanforderung **HTTP GET**. Die Anforderung collections wird durch Kombinieren der folgenden Eigenschaften gebildet:

- Hostname
- Port
- Pfad

Der Hostname ist der Hostname des Servers der Suchmaschine. Der Port steht für die Portnummer der Suchanwendung. Der Pfad, an den Sie Ihre Anforderung senden, ist immer /api/search/collections. Sie können die API collections bei Suchanforderungen und bei Dokumentanforderungen verwenden, wenn Sie bestimmen, für welche Objektgruppe eine Aktion ausgeführt werden soll.

Die folgende Anforderung ruft beispielsweise die Namen aller Objektgruppen ab:

http://JKEnterprises.server.com:8889/api/search/collections

Die Antwort verwendet das XML-Format. Dieses Beispiel gibt an, dass im Suchsystem die Objektgruppen 'Marketing' und 'Sales' vorhanden sind. Die Antwort gibt an, dass die Objektgruppe 'Marketing' für die Suche aktiviert und die Standardobjektgruppe auf dem Suchserver ist. Die Objektgruppe 'Sales' ist nicht für die Suche aktiviert (ein Administrator kann angeben, ob eine Objektgruppe für die Suche zur Verfügung steht).

```
<?xml version="1.0" encoding="UTF-8"?>
<collections version="1.0">
  <collection enabled="true" default="true">
     <name>Marketing</name>
  </collection>
  <collection enabled="false">
    <name>Sales</name>
  </collection>
</collections>
```
### **Zugehörige Verweise**

["API-Anforderungsformat](#page-22-0) zum Hinzufügen und Löschen von Dokumenten" auf [Seite](#page-22-0) 15

# <span id="page-32-0"></span>**Fehlerantworten**

Eine Fehlerantwort wird auf eine nicht erfolgreiche API-Anforderung zurückgegeben.

Bei den Fehlerantworten auf API-Anforderungen handelt es sich um HTTP-Standardantwortcodes. Der Hauptteil der HTTP-Antwort enthält Fehlernachrichten, von denen jede die Fehler-ID und eine ausführliche Beschreibung des Fehlers enthält.

Alle API-Anforderungen geben Fehler im XML-Format zurück. Die API search kann Fehler außerdem im HTML-Snippet-Format zurückgeben, in Abhängigkeit vom Wert des Parameters **output** in der Suchanforderung.

Das folgende Beispiel zeigt eine Fehlerantwort im XML-Format:

```
<APIResponse version="1.0">
```

```
<Error>
   <Message>
      <Id>IQQR0016E</Id>
         <Text>Die Such-API-Anforderung kann nicht verarbeitet werden.</Text>
   </Message>
   <Message>
      <Id>IQQS0032E</Id>
         <Text>Die Abfrage kann nicht verarbeitet werden, da sie eine falsche
          Syntax hat.
         </Text>
  </Message>
  </Error>
</APIResponse>
```
Nur der Nachrichtentext wird in der API-Fehlerantwort angezeigt. Sie können die vollständige Nachricht (mit den Abschnitten **Erläuterung** und **Benutzeraktion**) in der Produktdokumentation anzeigen.

#### **Zugehörige Verweise**

["Suchanforderungen"](#page-10-0) auf Seite 3

["Suchergebnisse"](#page-14-0) auf Seite 7

"APIs zum Hinzufügen und Löschen von [Dokumenten"](#page-22-0) auf Seite 15

## **HTTP-Antwortcodes**

HTTP-Standardfehlerantwortcodes geben den allgemeinen Typ des aufgetretenen Fehlers an. Der HTTP-Hauptteil enthält zusätzliche Details zum Fehler.

In der folgenden Tabelle sind die HTTP-Fehlerantwortcodes der zugehörigen Fehlerbedingung zugeordnet.

*Tabelle 6. HTTP-Antwortcodes und Situationen, in denen der Fehler auftreten kann*

| Fehlercode und -name        | Fehlersituation                                                           | Beispiele für Fehlersituationen      |
|-----------------------------|---------------------------------------------------------------------------|--------------------------------------|
| 400 - Ungültige Anforderung | Die im Hauptteil der Anforderung                                          | Der Client hat nicht den erforderli- |
|                             | bereitgestellte Eingabe steht im                                          | chen Parameter collection in die     |
|                             | Widerspruch zum erwarteten Format Suchanforderung eingeschlossen,         |                                      |
|                             | bzw. zu den erwarteten gültigen Wer- oder der Client hat einen ungültigen |                                      |
|                             | ten.                                                                      | Objektgruppennamen angegeben.        |

| Fehlercode und -name         | Fehlersituation                                                                                                    | Beispiele für Fehlersituationen                                                                                                    |
|------------------------------|----------------------------------------------------------------------------------------------------|----------------------------------------------------------------------------------------------------|
| 401 - Fehlende Berechtigung  | Bei der Verarbeitung der Anforde-<br>rung ist eine Zugriffssteuerungsüber-<br>prüfung fehlgeschlagen, die von der<br>Serviceimplementierung der API<br>REST durchgeführt wird.                                                                                                    | Ein ungültiges API-Kennwort wird in<br>der HTTP-Anforderung zum Hinzu-<br>fügen eines Dokuments zur Objekt-<br>gruppe bereitgestellt.                                                                                                    |
| 404 - Nicht gefunden         | 1. Der in der Anforderung bereitge-<br>stellte Uniform-Resource-Identifier<br>(URI) einschließlich Parametern,<br>stimmt nicht mit einem der URIs<br>überein, die in der Schnittstelle<br>der API REST angegeben sind.<br>2. Ein syntaktisch korrekter URI<br>adressiert eine Ressource, die von<br>der Serviceimplementierung der<br>API REST nicht gefunden wird. | Ein Pfadelement oder Parameter-<br>1.<br>name enthält unter Umständen<br>einen Schreibfehler.<br>2.<br>Ein Uniform-Resource-Locator<br>(URL), der als Lesezeichen im<br>Browser gespeichert wurde, zeigt<br>auf eine Ressource, die gelöscht<br>wurde. |
| 405 - Methode nicht zulässig | Der Service der API REST unterstützt<br>nicht die Operation, die in der HTTP-<br>Methode für die Ressource, die von<br>dem in der Anwendung bereitgestell-<br>ten URI adressiert wird, implizit ent-<br>halten ist.                                                                                                    | Eine Anforderung PUT in einem URI,<br>die lediglich die Befehle GET und<br>POST in der Schnittstelle der API<br>REST definiert.                                                                                                    |
| 500 - Serverfehler           | Eine Ausnahmebedingung tritt intern<br>während der Anforderungsverarbei-<br>tung auf, die auf einer fehlerhaften<br>Konfiguration basiert.                                                                                                    | Diese Situation kann während der<br>Testphase vorkommen, sie sollte<br>jedoch nicht in einer Produktions-<br>umgebung auftreten.                                                                                                    |

*Tabelle 6. HTTP-Antwortcodes und Situationen, in denen der Fehler auftreten kann (Forts.)*

# <span id="page-34-0"></span>**Generieren von API-Kennwörtern**

Sie benötigen ein API-Kennwort, um die Anwendungsprogrammierschnittstellen für die Verwaltung verwenden zu können.

Wenden Sie sich an Ihren Suchadministrator, um ein API-Kennwort zu erhalten. Auf der Seite **Authentifizierung verwalten** der Administrationskonsole wird ein API-Kennwort angezeigt.

Wenn Sie ein neues API-Kennwort generieren wollen, wenden Sie sich an den Suchadministrator. Wenn Sie auf die Administrationskonsole zugreifen können, führen Sie die folgenden Schritte aus, um ein neues API-Kennwort zu generieren:

- 1. Klicken Sie in der Administrationskonsole **System verwalten** → **Authentifizierung verwalten** an.
- 2. Klicken Sie im Fenster **Authentifizierung verwalten** den Knopf **Neues API-Kennwort generieren** an.
- 3. Kopieren Sie das API-Kennwort, und fügen Sie es in Ihren Anwendungscode ein.

Wenn Sie ein neues Kennwort generieren, verliert das alte API-Kennwort für vorhandene Anwendungen, die die APIs für die Verwaltung verwenden, seine Gültigkeit. Wenn Ihre Anwendung nicht auf das Suchsystem zugreifen kann, stellen Sie sicher, dass das API-Kennwort der Anwendung mit dem in der Administrationskonsole angezeigten Kennwort übereinstimmt.

### **Zugehörige Verweise**

"APIs zum Hinzufügen und Löschen von [Dokumenten"](#page-22-0) auf Seite 15

["Verwaltungs-APIs"](#page-26-0) auf Seite 19

# <span id="page-36-0"></span>**Java-, XSL- und PHP-Beispiele**

Sie können die bereitgestellten Java-, XSL- und PHP-Beispiele verwenden, um kundenspezifische Suchanwendungen zu erstellen.

Java-, XSL- und PHP-Beispiele befinden sich im Verzeichnis *INSTALL\_ROOT*/ examples.

Es wird kein Java-SDK (Software-Development-Kit) zusammen mit der Suchmaschine bereitgestellt. Erstellen Sie keine Anwendungen unter Verwendung der mitgelieferten Java Virtual Machine. Die mitgelieferte Java Virtual Machine enthält nur Java Runtime Environment.

# **Java-Befehlszeilenbeispiele**

Sie können die bereitgestellten Java-API-Beispiele verwenden, um mit ihrer Hilfe eine kundenspezifische Java-Suchanwendung zu erstellen.

Java-API-Beispiele und die zugehörigen Java-Klassendateien befinden sich im Verzeichnis *INSTALL\_ROOT*/examples/java/commandline, wobei INSTALL\_ROOT das Installationsverzeichnis von IBM OmniFind Yahoo! Edition ist. Wenn Sie ein Java-Beispiel ausführen wollen, navigieren Sie über die Befehlszeile in das Verzeichnis *INSTALL\_ROOT*/examples/java.

Bevor Sie eines der Befehlszeilenbeispiele ausführen, fügen Sie Ihrer Anweisung CLASSPATH die Datei whitney core.jar hinzu. Die Datei whitney core.jar befindet sich im Verzeichnis *INSTALL\_ROOT*/lib.

### **Search**

Das Befehlszeilenbeispiel **Search** führt eine Suche aus und gibt die Suchergebnisse als Atom-Feed zurück, der im Befehlszeilenfenster angezeigt wird. Wird eine lokale XSL-Datei als Argument angegeben, wird das XSL-Style-Sheet auf den zurückgegebenen Atom-Feed angewendet, und das formatierte Ergebnis wird ebenfalls im Befehlszeilenfenster angezeigt.

Der Verwendungshinweis lautet wie folgt:

Search *hostname port objektgruppenname abfrage pfad\_der\_lokalen\_xsl-datei*

Beispiel:

commandline.Search localhost 8080 Default NFL "C:\\Programme\\IBM\\OmniFindYahooEdition\\examples\\xsl\\atom2text.xsl"

## **AddDocument**

Das Befehlszeilenbeispiel **AddDocument** fügt der Objektgruppe ein Dokument hinzu.

Der Verwendungshinweis lautet wie folgt:

AddDocument *hostname port objektgruppenname dokument-id lokale\_datei mime-typ benutzername kennwort*

<span id="page-37-0"></span>Beispiel:

commandline.AddDocument localhost 8080 Default "Mein MS Word-Dokument" "C:\\temp\\Mein Dokument.doc" application/msword admin "fhWJhgo="

#### **DeleteDocument**

Das Befehlszeilenbeispiel **DeleteDocument** löscht ein Dokument aus der Objektgruppe.

Der Verwendungshinweis lautet wie folgt:

DeleteDocument *hostname port objektgruppenname dokument-id benutzername kennwort*

#### Beispiel:

commandline.DeleteDocument localhost 8080 Default "Mein MS Word-Dokument" admin "fhWJhgo="

#### **Zugehörige Verweise**

"APIs zum Hinzufügen und Löschen von [Dokumenten"](#page-22-0) auf Seite 15

## **Beispiel für ein XSL-Style-Sheet**

XSL-Style-Sheets definieren die Standardformatierung für die Anzeige der XML-Ausgabe, wie z. B. ein Atom-Feed.

Die Beispieldatei für ein XSL-Style-Sheet befindet sich im Verzeichnis *INSTALL\_ROOT*/examples/xsl. Das XSL-Style-Sheet-Beispiel setzt einen Atom-Feed in ein Textformat um.

## **Beispiel für eine PHP-Suchanwendung**

Sie können das bereitgestellte PHP-Beispiel verwenden, um eine kundenspezifische PHP-Suchanwendung zu erstellen.

Die PHP-Beispielsuchanwendung befindet sich im Verzeichnis *INSTALL\_ROOT*/ examples/php.

Damit Sie die Beispielanwendung ausführen können, müssen PHP und ein PHPkompatibler Web-Server auf Ihrem System installiert sein. Wenn diese Komponenten installiert sind, müssen Sie ein Kontextstammverzeichnis für die PHP-Suchanwendung im Stammverzeichnis des Web-Servers erstellen. Erstellen Sie z. B. ein Verzeichnis OYE im Stammverzeichnis des Web-Servers. Anschließend können Sie den Inhalt des Verzeichnisses *INSTALL\_ROOT*/examples/php kopieren und in das neue Verzeichnis OYE einfügen. Bearbeiten Sie search.php, indem Sie für die Variable *\$oyeUrl* die URL Ihres IBM OmniFind Yahoo! Edition-Systems angeben.

Zur PHP-Beispielsuchanwendung gehören ein Style-Sheet, zwei Grafiken und die beiden PHP-Dateien search.php und oye.php. Das Style-Sheet enthält CSS-Klassen, die die Darstellung der PHP-Beispielsuchanwendung steuern. Die PHP-Suchanwendung verwendet die beiden Bilddateien fp\_bg.png und front-page-header.png für das Banner der Anwendungsseite. Die Datei search.php enthält den HTML-Code zum Anzeigen des Suchformulars und der Suchergebnisse. Die Datei oye.php enthält Funktionen zum Ausführen einer Suche unter Verwendung der REST-Such-API und zum Verarbeiten der Ergebnisse.

Wenn Sie z. B. Sponsorenlinks in Ihrer PHP-Suchanwendung anzeigen wollen, führen Sie eine Suche mit search(\$queryString) aus, und übergeben Sie anschließend die Variable *\$feed* an die Funktion getFeaturedLinks(\$feed).

Die folgenden Funktionen sind in der Kopfdatendatei oye.php verfügbar:

#### **search(\$queryString)**

Gibt ein Objekt zurück, das auf den Anfang der XML-Daten zeigt.

#### **getTotalResults(\$feed)**

Gibt die Gesamtzahl der Ergebnisse als ganze Zahl zurück.

#### **getSearchTerms(\$feed)**

Gibt die Zeichenfolge der Suchbegriffe zurück.

### **getSpellCorrections(\$feed)**

Gibt einen Array mit Zeichenfolgen zurück, die die Rechtschreibvorschläge darstellen.

#### **getStartIndex(\$feed)**

Gibt das erste Ergebnis als ganze Zahl zurück.

#### **getItemsPerPage(\$feed)**

Gibt die Anzahl der Suchergebnisse, die pro Seite angezeigt werden, als ganzzahligen Wert zurück.

#### **getSearchResults(\$feed)**

Gibt einen Array mit Ergebnisobjekten zurück, die die Suchergebnisse darstellen.

#### **getFeaturedLinks(\$feed)**

Gibt einen Array mit Ergebnisobjekten zurück, die die Sponsorenlinks darstellen.

# <span id="page-40-0"></span>**Bemerkungen**

Die vorliegenden Informationen wurden für Produkte und Services entwickelt, die auf dem deutschen Markt angeboten werden.

Möglicherweise bietet IBM die in dieser Dokumentation beschriebenen Produkte, Services oder Funktionen in anderen Ländern nicht an. Informationen über die gegenwärtig im jeweiligen Land verfügbaren Produkte und Services sind beim zuständigen IBM Ansprechpartner erhältlich. Hinweise auf IBM Lizenzprogramme oder andere IBM Produkte bedeuten nicht, dass nur Programme, Produkte oder Services von IBM verwendet werden können. An Stelle der IBM Produkte, Programme oder Services können auch andere, ihnen äquivalente Produkte, Programme oder Services verwendet werden, solange diese keine gewerblichen oder andere Schutzrechte der IBM verletzen. Die Verantwortung für den Betrieb von Produkten, Programmen und Services anderer Anbieter liegt beim Kunden.

Für in diesem Handbuch beschriebene Erzeugnisse und Verfahren kann es IBM Patente oder Patentanmeldungen geben. Mit der Auslieferung dieses Handbuchs ist keine Lizenzierung dieser Patente verbunden. Lizenzanforderungen sind schriftlich an folgende Adresse zu richten (Anfragen an diese Adresse müssen auf Englisch formuliert werden):

IBM Director of Licensing IBM Europe, Middle East & Africa Tour Descartes 2, avenue Gambetta 92066 Paris La Defense France

Trotz sorgfältiger Bearbeitung können technische Ungenauigkeiten oder Druckfehler in dieser Veröffentlichung nicht ausgeschlossen werden. Die Angaben in diesem Handbuch werden in regelmäßigen Zeitabständen aktualisiert. Die Änderungen werden in Überarbeitungen oder in Technical News Letters (TNLs) bekannt gegeben. IBM kann ohne weitere Mitteilung jederzeit Verbesserungen und/oder Änderungen an den in dieser Veröffentlichung beschriebenen Produkten und/oder Programmen vornehmen.

Verweise in diesen Informationen auf Websites anderer Anbieter werden lediglich als Service für den Kunden bereitgestellt und stellen keinerlei Billigung des Inhalts dieser Websites dar. Das über diese Websites verfügbare Material ist nicht Bestandteil des Materials für dieses IBM Produkt. Die Verwendung dieser Websites geschieht auf eigene Verantwortung.

Werden an IBM Informationen eingesandt, können diese beliebig verwendet werden, ohne dass eine Verpflichtung gegenüber dem Einsender entsteht.

Lizenznehmer des Programms, die Informationen zu diesem Produkt wünschen mit der Zielsetzung: (i) den Austausch von Informationen zwischen unabhängig voneinander erstellten Programmen und anderen Programmen (einschließlich des vorliegenden Programms) sowie (ii) die gemeinsame Nutzung der ausgetauschten Informationen zu ermöglichen, wenden sich an folgende Adresse:

IBM Corporation J46A/G4 555 Bailey Avenue San Jose, CA 95141-1003 U.S.A.

Die Bereitstellung dieser Informationen kann unter Umständen von bestimmten Bedingungen - in einigen Fällen auch von der Zahlung einer Gebühr - abhängig sein.

Die Lieferung des im Dokument aufgeführten Lizenzprogramms sowie des zugehörigen Lizenzmaterials erfolgt auf der Basis der IBM Rahmenvereinbarung bzw. der Allgemeinen Geschäftsbedingungen von IBM, der IBM Internationalen Nutzungsbedingungen für Programmpakete oder einer äquivalenten Vereinbarung.

Alle in diesem Dokument enthaltenen Leistungsdaten stammen aus einer kontrollierten Umgebung. Die Ergebnisse, die in anderen Betriebsumgebungen erzielt werden, können daher erheblich von den hier erzielten Ergebnissen abweichen. Einige Daten stammen möglicherweise von Systemen, deren Entwicklung noch nicht abgeschlossen ist. Eine Gewährleistung, dass diese Daten auch in allgemein verfügbaren Systemen erzielt werden, kann nicht gegeben werden. Darüber hinaus wurden einige Daten unter Umständen durch Extrapolation berechnet. Die tatsächlichen Ergebnisse können davon abweichen. Benutzer dieses Dokuments sollten die entsprechenden Daten in ihrer spezifischen Umgebung prüfen.

Alle Informationen zu Produkten anderer Anbieter stammen von den Anbietern der aufgeführten Produkte, deren veröffentlichten Ankündigungen oder anderen allgemein verfügbaren Quellen. IBM hat diese Produkte nicht getestet und kann daher keine Aussagen zu Leistung, Kompatibilität oder anderen Merkmalen machen. Fragen zu den Leistungsmerkmalen von Produkten anderer Anbieter sind an den jeweiligen Anbieter zu richten.

Diese Veröffentlichung enthält Beispiele für Daten und Berichte des alltäglichen Geschäftsablaufes. Sie sollen nur die Funktionen des Lizenzprogrammes illustrieren; sie können Namen von Personen, Firmen, Marken oder Produkten enthalten. Alle diese Namen sind frei erfunden; Ähnlichkeiten mit tatsächlichen Namen und Adressen sind rein zufällig.

#### COPYRIGHTLIZENZ:

Diese Veröffentlichung enthält Musteranwendungsprogramme, die in Quellensprache geschrieben sind. Sie dürfen diese Musterprogramme kostenlos kopieren, ändern und verteilen, wenn dies zu dem Zweck geschieht, Anwendungsprogramme zu entwickeln, zu verwenden, zu vermarkten oder zu verteilen, die mit der Anwendungsprogrammierschnittstelle konform sind, für die diese Musterprogramme geschrieben werden. Diese Beispiele wurden nicht unter allen denkbaren Bedingungen getestet. Daher kann IBM die Zuverlässigkeit, Wartungsfreundlichkeit oder Funktion dieser Programme weder zusagen noch gewährleisten.

Kopien oder Teile der Musterprogramme bzw. daraus abgeleiteter Code müssen folgenden Copyrightvermerk beinhalten:

Oracle® Outside In Search Export, Copyright © 1992, 2007, Oracle. Alle Rechte vorbehalten.

Oracle® Outside In HTML Export, Copyright © 1992, 2007, Oracle. Alle Rechte vorbehalten.

## <span id="page-42-0"></span>**Marken**

In diesem Thema werden IBM Marken und gewisse Marken anderer Hersteller aufgelistet.

Informationen zu IBM Marken finden Sie in [http://www.ibm.com/legal/](http://www.ibm.com/legal/copytrade.shtml) [copytrade.shtml.](http://www.ibm.com/legal/copytrade.shtml)

Die folgenden Begriffe sind Marken oder eingetragene Marken anderer Unternehmen:

Adobe, Acrobat, PostScript und alle auf Adobe basierenden Marken sind Marken oder eingetragene Marken der Adobe Systems Incorporated in den USA und/oder anderen Ländern.

Java und alle auf Java basierenden Marken und Logos sind Marken oder eingetragene Marken von Sun Microsystems, Inc. in den USA und/oder anderen Ländern.

Microsoft, Windows, Windows NT und das Windows-Logo sind Marken der Microsoft Corporation in den USA und/oder anderen Ländern.

Intel, das Intel-Logo, Intel Inside, das Intel Inside-Logo, Intel Centrino, das Intel Centrino-Logo, Celeron, Intel Xeon, Intel SpeedStep, Itanium und Pentium sind Marken oder eingetragene Marken der Intel Corporation oder deren Tochtergesellschaften in den USA oder anderen Ländern.

Linux ist eine Marke von Linus Torvalds in den USA und/oder anderen Ländern.

Weitere Unternehmens-, Produkt- oder Servicenamen können Marken anderer Hersteller sein.

# <span id="page-44-0"></span>**Index**

# **A**

addDocument, API [Anforderungsformat](#page-22-0) 15 [Anforderungsparameter](#page-24-0) 17 [Antworten](#page-22-0) 15 [Beschreibung](#page-22-0) 15 [Sicherheit](#page-22-0) 15 Anforderung zum Löschen von Dokumenten, Format [Dokumente](#page-23-0) löschen 16 HTTP POST, [Befehl](#page-23-0) 16 Anforderungsformat [collections,](#page-30-0) API 23 [Crawler-Management](#page-26-0) 19 [Crawler-Management,](#page-26-0) API 19 [Dokumente](#page-22-0) hinzufügen 15 [Dokumente](#page-23-0) löschen 16 [metadatafields,](#page-28-0) API 21 [Metadatenwerte](#page-23-0) hinzufügen 16 Suche nach allgemein [zugänglichem](#page-10-0) [Dokument](#page-10-0) 3 Anforderungsparameter [addDocument,](#page-24-0) API 17 [collections,](#page-30-0) API 23 [deleteDocument,](#page-24-0) API 17 [metadatafields,](#page-28-0) API 21 [search,](#page-11-0) API 4 API [addDocument](#page-22-0) 15 [Crawler-Management](#page-26-0) 19 [deleteDocument](#page-23-0) 16 [Fehlerantworten](#page-32-0) 25 [HTTP-Antwortcodes](#page-32-0) 25 [Metadatenfelder](#page-28-0) 21 [Objektgruppen](#page-30-0) 23 [REST](#page-8-0)<sub>1</sub> [Suche](#page-10-0) 3 [Übersicht](#page-8-0) 1 [Verwaltung](#page-26-0) 19 API-Beispiele [Java](#page-36-0) 29 [PHP](#page-36-0) 29 [PHP-Funktionen](#page-37-0) 30 [PHP-Suchanwendung](#page-37-0) 30 [XSL](#page-36-0) 29 [XSL-Style-Sheet](#page-37-0) 30 API-Kennwort [addDocument,](#page-22-0) API 15 [deleteDocument,](#page-22-0) API 15 [generieren](#page-34-0) 27 [Verwaltung,](#page-26-0) APIs 19 Atom-Feedergebnisformat [Beispiel](#page-16-0) 9 [Elemente](#page-14-0) 7 [OpenSearch-Erweiterungen](#page-14-0) 7

# **C**

collections, API [Objektgruppennamen](#page-30-0) abrufen 23 Crawler [API-Anforderungen,](#page-26-0) Beispiele 19 [manageCrawler,](#page-26-0) Befehl 19 [starten](#page-26-0) 19 [stoppen](#page-26-0) 19

## **D**

deleteDocument, API [Anforderungsformat](#page-23-0) 16 [Anforderungsparameter](#page-24-0) 17 [Antworten](#page-22-0) 15 [Beschreibung](#page-22-0) 15 [Sicherheit](#page-22-0) 15 Dokumentanforderungsformat hinzufügen [Dokumente](#page-22-0) hinzufügen 15 HTTP POST, [Befehl](#page-22-0) 15 [Metadatenwerte](#page-23-0) hinzufügen 16

# **E**

Ergebnisformat [Atom-Feedbeispiel](#page-16-0) 9 [Atom-Feedelemente](#page-14-0) 7 [HTML-Snippetbeispiel](#page-18-0) 11 [OpenSearch-Beschreibungs](#page-19-0)[dokument](#page-19-0) 12

# **F**

[Feedelemente](#page-14-0) 7 Fehlerantworten [Ausgabeformat](#page-32-0) 25 [Beispiel](#page-32-0) 25 [HTTP-Antwortcodes](#page-32-0) 25

# **H**

HTML-Snippetformat, für Ergebnisse [Beispiel](#page-18-0) 11 [HTTP-Antwortcodes](#page-32-0) 25 HTTP GET, Befehl [collections,](#page-30-0) API 23 [Format](#page-10-0) für Suche 3 [metadatafields,](#page-28-0) API 21 [Metadatenfeldnamen](#page-28-0) abrufen 21 [Objektgruppennamen](#page-30-0) abrufen 23 [Suchanforderungsparameter](#page-11-0) 4 [Suchbeispiele](#page-10-0) 3 HTTP POST, Befehl [Crawler-Management,](#page-26-0) Beispiele 19 [Crawler-Management,](#page-26-0) Format 19 [Crawler-Management,](#page-26-0) Parameter 19 Dokument [hinzufügen](#page-24-0) 17 Dokumente [hinzufügen,](#page-22-0) Beispiele 15 [Dokumente](#page-23-0) löschen, Beispiele 16 Format zum [Hinzufügen](#page-22-0) von Doku[menten](#page-22-0) 15

HTTP POST, Befehl *(Forts.)* Format zum [Hinzufügen](#page-23-0) von Meta[daten](#page-23-0) 16 Format zum Löschen von [Dokumen](#page-23-0)[ten](#page-23-0) 16 Metadaten [hinzufügen,](#page-23-0) Beispiele 16 [Parameter](#page-24-0) zum Löschen von Doku[menten](#page-24-0) 17

# **J**

Java-Befehlszeilenbeispiele [Dokumente](#page-36-0) hinzufügen 29 [Dokumente](#page-37-0) löschen 30 [Suche](#page-36-0) 29

# **M**

[manageCrawler,](#page-26-0) Befehl 19 metadatafields, API [Metadatenfeldnamen](#page-28-0) abrufen 21 Metadatenwerte in Dokumenten hinzufügen [addDocument,](#page-23-0) API 16

# **O**

OpenSearch [Anforderungsformat](#page-19-0) 12 [Atom-Feedergebnisformat](#page-14-0) 7 [Beschreibungsdokument](#page-19-0) 12

# **P**

[PHP-Mustersuchanwendung](#page-37-0) 30

# **S**

search, API [Anforderungsparameter](#page-11-0) 4 [Antworten](#page-14-0) 7 [Atom-Feedergebnisbeispiel](#page-16-0) 9 [Atom-Feedergebnisformat](#page-14-0) 7 [Beschreibung](#page-10-0) 3 [Ergebnisformat](#page-14-0) 7 [HTML-Snippetbeispiel](#page-18-0) 11 HTTP GET, [Anforderungen](#page-10-0) 3 [OpenSearch-Beschreibungs](#page-19-0)[dokument](#page-19-0) 12 Suchanforderungen HTTP GET, [Beispiele](#page-10-0) 3 Suchanforderungsformat allgemein [zugängliche](#page-10-0) Dokumente 3 HTTP GET, [Befehl](#page-10-0) 3 HTTP GET, [Beispiele](#page-10-0) 3 [Parameter](#page-11-0) 4 [URL-Beispiele](#page-10-0) 3 Suchergebnisformat [Atom-Feedbeispiel](#page-16-0) 9

Suchergebnisformat *(Forts.)* [Atom-Feedelemente](#page-14-0) 7 [HTML-Snippetbeispiel](#page-18-0) 11 [OpenSearch-Beschreibungs](#page-19-0)[dokument](#page-19-0) 12

# **V**

Verwaltung, APIs [Antworten](#page-26-0) 19 [Beschreibung](#page-26-0) 19 [Sicherheit](#page-26-0) 19

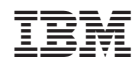